# **R Package FME : Tests of the Markov Chain Monte Carlo Implementation**

**Karline Soetaert** NIOZ Yerseke The Netherlands

**Marko Laine** Finnish Meteorological Institute Finland

#### **Abstract**

This vignette tests the Markov chain Monte Carlo (MCMC) implementation of Rpackage **FME** [\(Soetaert and Petzoldt](#page-25-0) [2010\)](#page-25-0).

It includes the delayed rejection and adaptive Metropolis algorithm [\(Haario, Laine,](#page-25-1) [Mira, and Saksman](#page-25-1) [2006\)](#page-25-1)

*Keywords*: Markov chain Monte Carlo, delayed rejection, adapative Metropolis, MCMC, DRAM, R.

# **1. Introduction**

Function modMCMC from package **FME** [\(Soetaert and Petzoldt](#page-25-0) [2010\)](#page-25-0) implements a Markov chain Monte Carlo (MCMC) algorithm using a delayed rejection and adaptive Metropolis procedure [\(Haario](#page-25-1) *et al.* [2006\)](#page-25-1).

In this vignette , the DRAM MCMC function is tested on several functions.

- Sampling from a normal distribution, using different priors
- Sampling from a log-normal distribution
- Sampling from a curvilinear ("banana") function [\(Laine](#page-25-2) [2008\)](#page-25-2)
- A simple chemical model, fitted to a data series [\(Haario](#page-25-1) *et al.* [2006\)](#page-25-1)
- A nonlinear monod function, fitted to a data series.

Other examples of **FME** functions (including modMCMC) are in the following vignettes:

- "FMEdyna", FMEs functions applied to a dynamic ordinary differential equation model
- "FMEsteady", applied to a steady-state solution of a partial differential equation

# **2. Function modMCMC**

#### **2.1. The Markov chain Monte Carlo method**

The implemented MCMC method is designed to be applied to nonlinear models, and taking into account both the uncertainty in the model parameters and in the model output.

Consider observations y and a model f, that depend on parameters  $\theta$  and independent variables x. Assuming additive, independent Gaussian errors with an unknown variance  $\sigma^2$ .

$$
y = f(x, \theta) + \xi
$$

where

$$
\xi \sim N(0, I\sigma^2)
$$

For simplicity we assume that the prior distribution for  $\theta$  is Gaussian:

$$
\theta_i \sim N(v_i, \mu_i)
$$

while for the reciprocal of the error variance  $1/\sigma^2$ , a Gamma distribution is used as a prior:

$$
p(\sigma^{-2}) \sim \Gamma\left(\frac{n_0}{2}, \frac{n_0}{2}S_0^2\right).
$$

The posterior for the parameters will be estimated as:

$$
p(\theta|y, \sigma^2) \propto \exp\left(-0.5\left(\frac{SS(\theta)}{\sigma^2} + SS_{pri}(\theta)\right)\right)
$$

and where  $\sigma^2$  is the error variance, SS is the sum of squares function

$$
SS(\theta) = \sum (y_i - f(\theta)_i)^2
$$

and

$$
SS_{pri}(\theta) = \sum_{i} \left(\frac{\theta_i - v_i}{\mu_i}\right)^2.
$$

In the above, the sum of squares functions  $(SS(\theta))$  are defined for Gaussian likelihoods. For a general likelihood function the sum-of-squares corresponds to twice the log likelihood,

$$
SS(\theta) = -2\log(p(y|\theta))
$$

. This is how the function value (f, see below) should be specified.

Similarly, to obtain a general non-Gaussian prior for the parameters  $\theta$  (i.e.  $SS_{pri}(\theta)$ ) minus twice the log of the prior density needs to be calculated.

If non-informative priors are used, then  $SS_{pri}(\theta)=0$ .

#### **2.2. Arguments to function modMCMC**

The default input to modMCMC is:

```
modMCMC(f, p, ..., jump=NULL, lower=-Inf, upper=+Inf, prior=NULL,
  var0 = NULL, var0 = NULL, n0 = NULL, n10 = NULL, n10 = 1000, outputlength = niter,
  burninlength=0, updatecov=niter, covscale = 2.4^2/length(p),
  ntrydr=1, drscale=NULL, verbose=TRUE)
```
with the following arguments (see help page for more information):

- **f**, the sum-of-squares function to be evaluated,  $SS(\theta)$
- **p**, the initial values of the parameters  $\theta$  to be sampled
- ..., additional arguments passed to function f
- jump, the proposal distribution (this generates new parameter values)
- prior, the parameter prior,  $SS_{pri}(\theta)$
- var0, wvar0, n0, the initial model variance and weight of the initial model variance, where  $n0=$ wvar $0*n$ , n=number of observations.
- lower, upper, lower and upper bounds of the parameters
- niter, outputlength, burninlength, the total number of iterations, the numer of iterations kept in output, and the number of initial iterations removed from the output.
- updatecov, covscale, arguments for the adaptation of the proposal covariance matrix (AM-part of the algorithm).
- ntrydr, drscale, delayed rejection (DR) arguments.

## **3. Sampling from a normal distribution**

In the first example, function modMCMC is used to sample from a normal distribution, with  $mean = 10$  and standard deviation  $= 1$ . We use this simple example mainly for testing the algorithm, and to show various ways of defining parameter priors.

In this example, the error variance of the model is 0 (the default).

We write a function, Nfun that takes as input the parameter value and that returns 2 times the log of the normal likelihood.

 $> mu$  <- 10  $>$  std  $<-1$  $>$  Nfun  $\leq$  function(p) +  $-2*log(dnorm(p, mean = mu, sd = std))$ 

The proposal covariance is assumed to be 5.

#### **3.1. Noninformative prior**

In the first run, a noninformative prior parameter distribution is used. 2000 iterations are produced; the initial parameter value is taken as 9.5.

> MCMC <- modMCMC ( $f = Nfun$ ,  $p = 9.5$ , niter = 2000, jump = 5)

number of accepted runs: 466 out of 2000 (23.3%)

It is more efficient to update the proposal distribution, e.g. every 10 iterations:

> MCMC <- modMCMC ( $f = Nfun$ ,  $p = 9.5$ , niter = 2000, jump = 5, updatecov = 10)

number of accepted runs: 1396 out of 2000 (69.8%)

> summary(MCMC)

p1 mean 10.070124 sd 1.007911 min 7.518412 max 13.196895 q025 9.351091 q050 10.034233 q075 10.760927

## **3.2. Noninformative prior, lower bound imposed**

In the second run, the sampled parameters are restricted to be  $> 9$  (lower=9):

```
> MCMC2 <- modMCMC (f = Nfun, p = 9.5, lower = 9, niter = 2000, jump = 5,
+ updatecov = 10)
number of accepted runs: 1430 out of 2000 (71.5%)
> summary(MCMC2)
            p1
mean 10.2756619
sd 0.8004843
min 9.0010938
max 12.9663015
q025 9.6333582
q050 10.1917549
q075 10.7735331
```
## **3.3. A normally distributed prior**

Finally, it is assumed that the prior for the model parameter is itself a normal distribution, with mean 8 and standard devation 1:  $pri(\theta) \sim N(8, 1)$ .

The posterior for this problem is a normal distribution with mean  $= 9$ , standard deviation of 0.707.

```
> pri \leq function(p) -2*log(dnorm(p, 8, 1))> MCMC3 <- modMCMC (f = Nfun, p = 9.5, niter = 2000, jump = 5,
+ updatecov = 10, prior = pri)
number of accepted runs: 1399 out of 2000 (69.95%)
> summary(MCMC3)
            p1
mean 9.0055525
sd 0.6934714
min 6.4201943
max 11.4132288
q025 8.5756074
q050 9.0358937
q075 9.4460343
```
The number of accepted runs is increased by toggling on delayed rejection; at most 2 delayed rejections steps are tried (ntrydr=2):

```
> summary(MCMC4 <- modMCMC(f = Nfun, p = 1, niter = 2000, jump = 5,
+ updatecov = 10, prior = pri, ntrydr = 2))
```
number of accepted runs: 1927 out of 2000 (96.35%) p1 mean 8.9962693 sd 0.6986521 min 4.7873685 max 11.2930606 q025 8.5359626 q050 8.9857000 q075 9.4311402 > MCMC4\$count

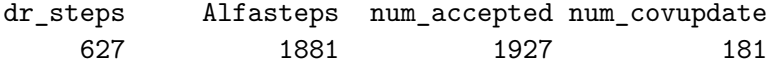

Finally, we plot a histogram of the three MCMC runs, and end by plotting the trace of the last run (figure [1\)](#page-6-0).

```
> par(mfrow = c(2,2))> hist(MCMC$pars, xlab="x", freq = FALSE, main = "unconstrained", xlim = c(6, 14))
> hist(MCMC2$pars, xlab="x", freq = FALSE, main = "x>9", xlim = c(6, 14))
> hist(MCMC3$pars, xlab="x", freq = FALSE, main = "pri(x)~N(8,1)", xlim = c(6, 14))
> plot(MCMC3, mfrow = NULL, main = "AM")
> mtext(outer = TRUE, line = -1.5, "N(10,1)", cex = 1.25)
```
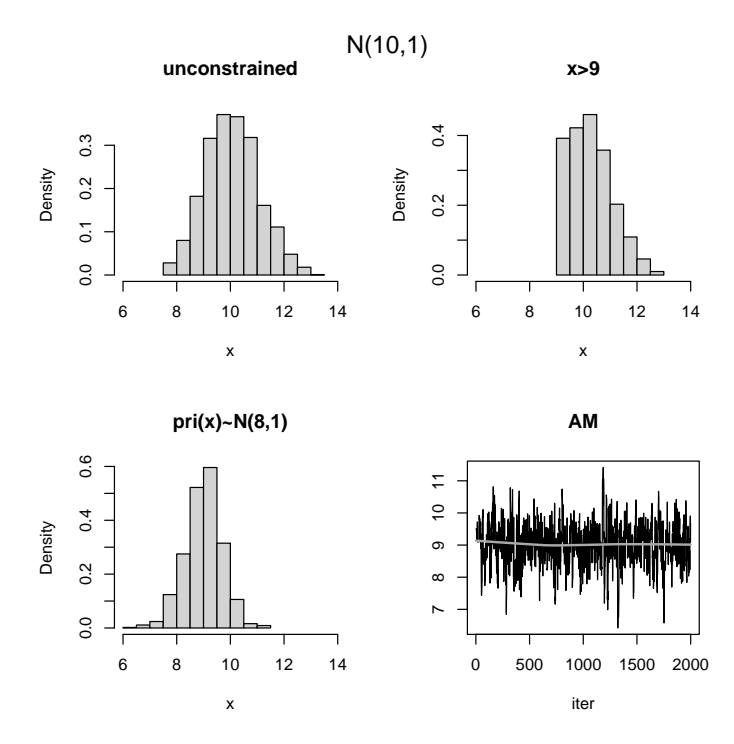

<span id="page-6-0"></span>Figure 1: Simulated draws of a normal distribution  $(N(10,1))$  with different prior parameter distributions - see text for R-code

# **4. Sampling from a lognormal distribution**

In the second example, function modMCMC is used to sample from a 3-variate log-normal distribution, with mean  $= 1,2,3$ , and standard deviation  $= 0.1$ .

We write a function that has as input the parameter values (a 3-valued vector) and that returns 2 times the lognormal likelihood.

```
> mu <- 1:4
> std <-1> NL <- function(p) {
+ -2*sum(log(dlnorm(p, mean = mu, sd = std)))+ }
```
The proposal covariance is assumed to be the identity matrix with a variance of 5. The simulated chain is of length 10000 (niter), but only 1000 are kept in the output (outputlength).

```
> MCMCl <- modMCMC (f = NL, p = rep(1, 4), niter = 10000,+ outputlength = 1000, jump = 5)
```

```
number of accepted runs: 3519 out of 10000 (35.19%)
```
Convergence is tested by plotting the trace; in the first run convergence is not good (figure [2\)](#page-8-0)

```
> plot(MCMCl)
```
The number of accepted runs is increased by updating the jump covariance matrix every 100 runs and toggling on delayed rejection.

```
> MCMCl <- modMCMC (f = NL, p = rep(1, 4), niter = 5000,
+ outputlength = 1000, jump = 5, updatecov = 100, ntrydr = 2)
```
number of accepted runs: 2889 out of 5000 (57.78%)

Convergence of the chain is checked (figure [3\)](#page-8-1).

> plot(MCMCl)

The histograms show the posterior densities (figure [4\)](#page-9-0).

> hist(MCMCl)

```
> MCMCl$pars <- log(MCMCl$pars)
> summary(MCMCl)
```
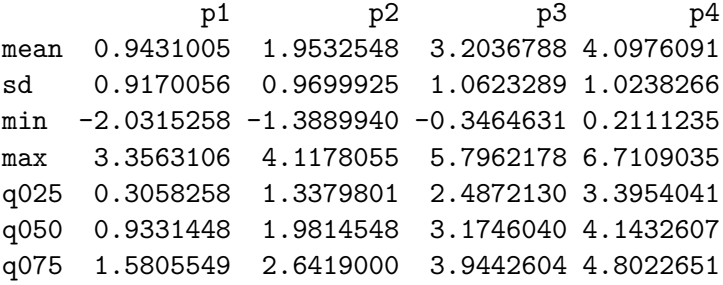

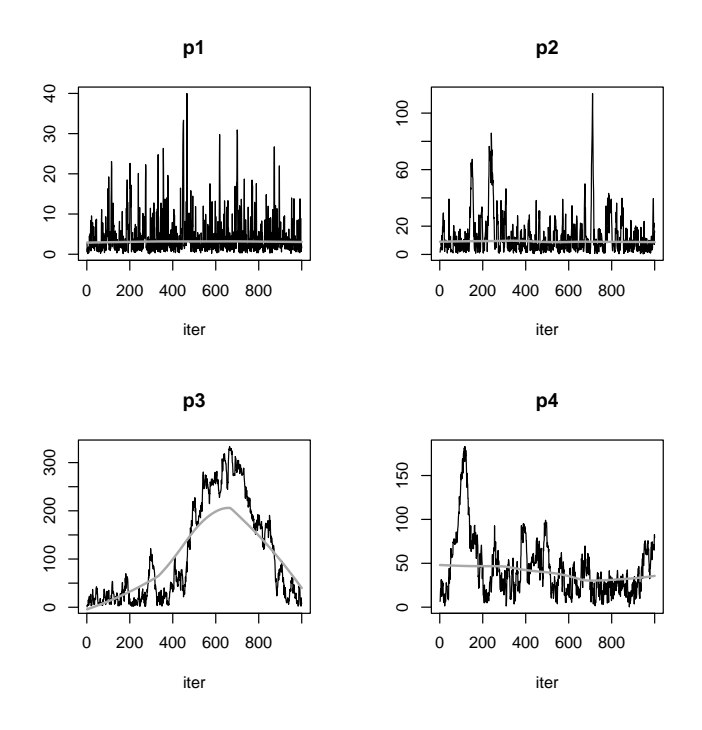

<span id="page-8-0"></span>Figure 2: The trace of the log normal distribution -Metropolis algorithm - see text for R-code

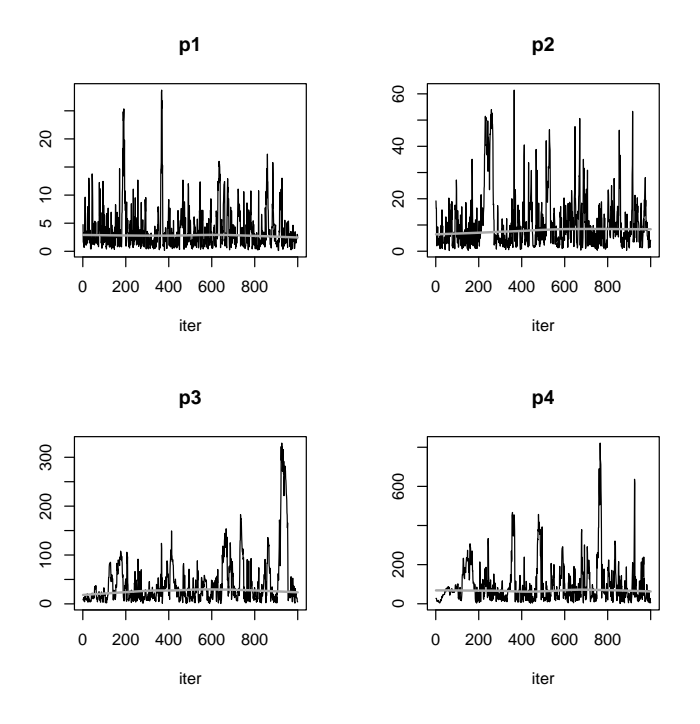

<span id="page-8-1"></span>Figure 3: The trace of the log normal distribution - adaptive Metropolis - see text for R-code

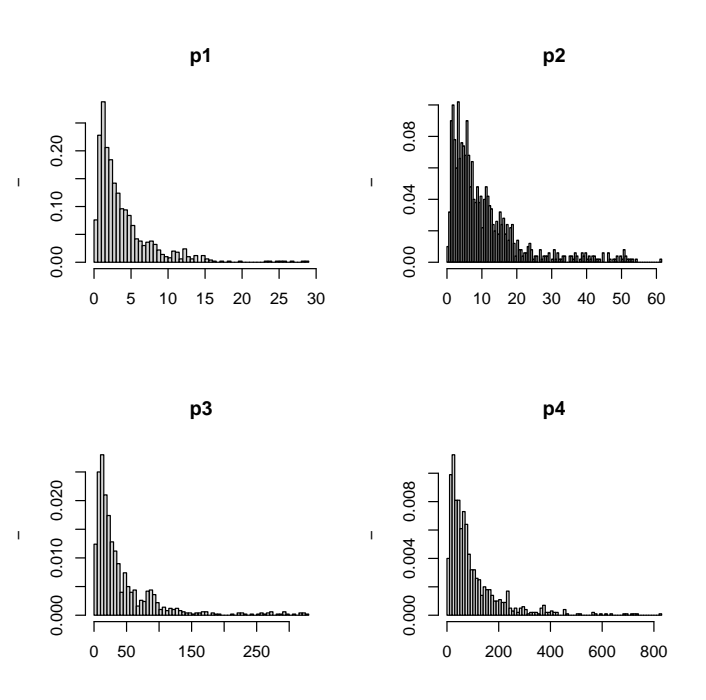

<span id="page-9-0"></span>Figure 4: The histograms of the log normal distributed samples - see text for R-code

# **5. The banana**

## **5.1. The model**

This example is from [Laine](#page-25-2) [\(2008\)](#page-25-2).

A banana-shaped function is created by distorting a two-dimensional Gaussian distribution, with mean  $= 0$  and a covariance matrix  $\tau$  with unity variances and covariance of 0.9:

$$
\tau = \left[ \begin{array}{cc} 1 & 0.9 \\ 0.9 & 1 \end{array} \right].
$$

The distortion is along the second-axis only and given by:

$$
y_1 = x_1
$$
  
 $y_2 = x_2 - (x_1^2 + 1).$ 

## **5.2. R-implementation**

First the banana function is defined.

```
> Banana \le function (x1, x2) {
+ return(x2 - (x1^2+1))+ }
```
We need a function that estimates the probability of a multinormally distributed vector

```
> pmultinorm <- function(vec, mean, Cov) {
    diff <- vec - mean
+ ex <- -0.5*t(diff) %*% solve(Cov) %*% diff
+ rdet <- sqrt(det(Cov))
+ power <- -length(diff)*0.5
+ return((2.*pi)^power / rdet * exp(ex))
+ }
```
The target function returns -2 \*log (probability) of the value

```
> BananaSS <- function (p)
+ {
+ P \leftarrow c(p[1], \text{ Banana}(p[1], p[2]))+ Cov \leftarrow matrix(nr = 2, data = c(1, 0.9, 0.9, 1))+ -2*sum(log(pmultinorm(P, mean = 0, Cov = Cov)))+ }
```
The initial proposal covariance (jump) is the identity matrix with a variance of 5. The simulated chain is of length 2000 ( $n$ iter). The modMCMC function prints the  $\%$  of accepted runs. More information is in item count of its return element.

#### **5.3. Metropolis Hastings algorithm**

The First Markov chain is generated with the simple Metropolis Hastings (MH) algorithm

```
> MCMC <- modMCMC(f = BananaSS, p = c(0, 0.5), jump = diag(nrow = 2, x = 5),
+ niter = 2000)
```
number of accepted runs: 196 out of 2000 (9.8%)

> MCMC\$count

dr\_steps Alfasteps num\_accepted num\_covupdate 0 0 196 0

## **5.4. Adaptive Metropolis algorithm**

Next we use the adaptive Metropolis (AM) algorithm and update the proposal every 100 runs (updatecov)

```
> MCMC2 <- modMCMC(f = BananASS, p = c(0, 0.5), jump = diag(nrow = 2, x = 5),
+ updatecov = 100, niter = 2000)
```
number of accepted runs: 369 out of 2000 (18.45%)

> MCMC2\$count

dr\_steps Alfasteps num\_accepted num\_covupdate 0 0 369 19

## **5.5. Delayed Rejection algorithm**

Then the Metropolis algorithm with delayed rejection (DR) is applied; upon rejection one next parameter cadidate is tried (ntrydr). (note ntrydr=1 means no delayed rejection steps).

> MCMC3 <- modMCMC(f = BananaSS, p =  $c(0, 0.5)$ , jump = diag(nrow = 2, x = 5), + ntrydr = 2, niter = 2000)

number of accepted runs: 1054 out of 2000 (52.7%)

> MCMC3\$count

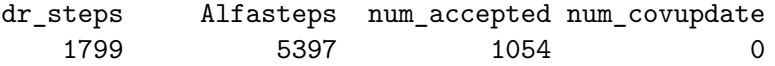

dr\_steps denotes the number of delayed rejection steps; Alfasteps is the number of times the algorithm has entered the acceptance function for delayed rejection.

## **5.6. Delayed Rejection Adaptive Metropolis algorithm**

Finally the adaptive Metropolis with delayed rejection (DRAM) is used. (Here we also estimate the elapsed CPU time, in seconds - print(system.time()) does this)

```
> print(system.time(
+ MCMC4 \leftarrow modMCMC(f = BananaSS, p = c(0, 0.5), jump = diag(nrow = 2, x = 5),
+ updatecov = 100, ntrydr = 2, niter = 2000)
+ ))
number of accepted runs: 1251 out of 2000 (62.55%)
  user system elapsed
 0.256 0.000 0.256
> MCMC4$count
    dr_steps Alfasteps num_accepted num_covupdate
        1700 5100 1251 19
```
We plot the generated chains for both parameters and for the four runs in one plot (figure [5\)](#page-13-0). Calling plot with mfrow=NULL prevents the plotting function to overrule these settings.

```
> par(mfrow = c(4, 2))> par(max = c(2, 2, 4, 2))> plot(MCMC , mfrow = NULL, main = "MH")
> plot(MCMC2, mfrow = NULL, main = "AM")
> plot(MCMC3, mfrow = NULL, main = "DR")
> plot(MCMC4, mfrow = NULL, main = "DRAM")
> mtext(outer = TRUE, side = 3, line = -2, at = c(0.05, 0.95),
       c("v1", "v2"), cex = 1.25)
> par(max = c(5.1, 4.1, 4.1, 2.1))
```
The 2-D plots show the banana shape:

```
> par(mfrow = c(2, 2))> x1 \leftarrow c(-3, 3)> y1 \leftarrow c(-1, 8)> plot(MCMC$pars, main = "MH", xlim = xl, ylim = yl)
> plot(MCMC2\vars, main = "AM", xlim = x1, ylim = y1)
> plot(MCMC3$pars, main = "DR", xlim = xl, ylim = yl)
> plot(MCMC4\text{pars}, \text{main} = "DRAM", \text{xlim} = x1, \text{ylim} = y1)
```
Finally, we test convergence to the original distribution. This can best be done by estimating means and covariances of the transformed parameter values.

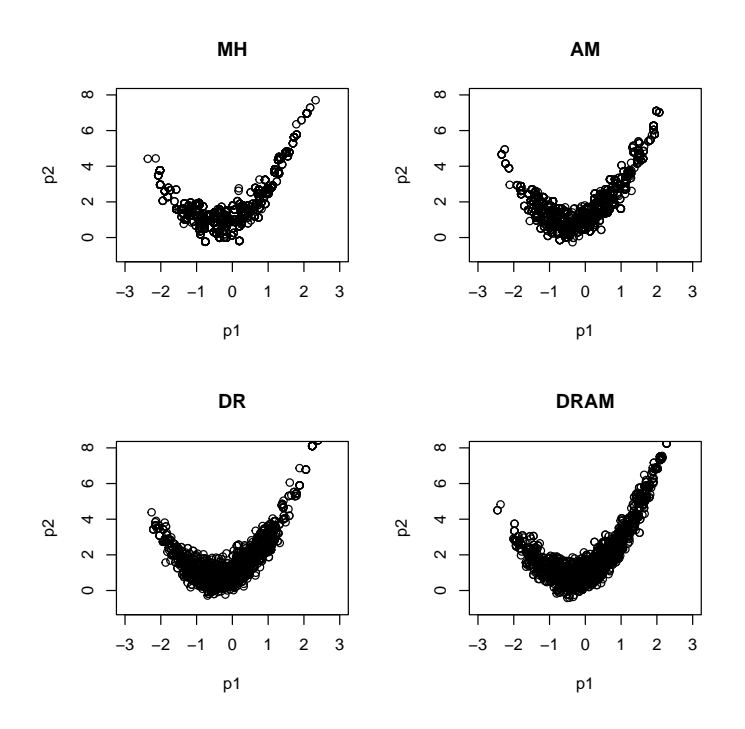

Figure 5: The bananas - see text for R-code

```
> trans <- cbind(MCMC4$pars[ ,1], Banana(MCMC4$pars[ ,1], MCMC4$pars[ ,2]))
> colMeans(trans) # was:c(0,0)
```
[1] 0.08365834 0.07091574

 $>$  apply(trans, 2, sd) # was:1

[1] 0.9403218 0.9798653

> cov(trans) # 0.9 off-diagonal

 $[,1]$   $[,2]$ [1,] 0.8842051 0.8199264 [2,] 0.8199264 0.9601359

# **6. A simple chemical model**

This is an example from [\(Haario](#page-25-1) *et al.* [2006\)](#page-25-1). We fit two parameters that describe the dynamics in the following reversible chemical reaction:

$$
A \rightleftharpoons k_2 k_1 B.
$$

Here  $k_1$  is the forward,  $k_2$  the backward rate coefficient. The ODE system is written as:

$$
\frac{dA}{dt} = -k_1 \cdot A + k_2 \cdot B
$$

$$
\frac{dB}{dt} = +k_1 \cdot A - k_2 \cdot B,
$$

with initial values  $A_0 = 1, B_0 = 0.$ 

The analytical solution for this system of differential equations is given in [\(Haario](#page-25-1) *et al.* [2006\)](#page-25-1).

#### **6.1. Implementation in R**

First a function is defined that takes as input the parameters  $(k)$  and that returns the values of the concentrations A and B, at selected output times.

```
> Reaction <- function (k, times)
+ {
+ fac <- k[1]/(k[1]+k[2])
+ A \leftarrow fac + (1-\frac{\text{fac}}{\text{exp}}(-\frac{k[1]}{k[2]}) + \text{times})+ return(data.frame(t=times,A=A))
+ }
```
All the concentrations were measured at the time the equilibrium was already reached. The data are the following:

```
> Data <- data.frame(
+ times = c(2, 4, 6, 8, 10),
+ A = c(0.661, 0.668, 0.663, 0.682, 0.650))> Data
 times A
1 2 0.661
2 4 0.668
3 6 0.663
4 8 0.682
5 10 0.650
```
We impose parameter priors to prevent the model parameters from drifting to infinite values. The prior is taken to be a broad Gaussian distribution with mean (2,4) and standard deviation  $= 200$  for both.

The prior function returns the sum of squares function (weighted sum of squared residuals of the parameter values with the expected value).

```
> Prior <- function(p)
+ return( sum(((p - c(2, 4))/(200)^2))
```
First the model is fitted to the data; we restrict the parameter values to be in the interval  $[0,1]$ .

```
> residual <- function(k) return(Data$A - Reaction(k,Data$times)$A)
> Fit <- modFit(p = c(k1 = 0.5, k2 = 0.5), f = residual,
                lower = c(0, 0), upper = c(1, 1))> (sF <- summary(Fit))
Parameters:
  Estimate Std. Error t value Pr(>|t|)
k1 1.0000 0.3944 2.536 0.0850 .
k2 0.5123 0.1928 2.657 0.0765 .
---
Signif. codes: 0 '***' 0.001 '**' 0.01 '*' 0.05 '.' 0.1 ' ' 1
Residual standard error: 0.01707 on 3 degrees of freedom
Parameter correlation:
      k1 k2
k1 1.0000 0.9959
```
k2 0.9959 1.0000

Here the observations have additive independent Gaussian errors with unknown variance  $\sigma^2$ . As explained above, the error variance is treated as a 'nuisance' parameter, and a prior distribution should be specified as a Gamma-type distribution for its inverse.

The residual error of the fit (sF\$modfVariance) is used as initial model variance (argument var0), the scaled covariance matrix of the fit (sF\$cov.scaled) is used as the proposal distribution (to generate new parameter values). As the covariance matrix is nearly singular this is not a very good approximation.

The MCMC is initiated with the best-fit parameters (Fit\$par); the parameters are restricted to be positive numbers (lower).

```
> mse <- sF$modVariance
> Cov \leq sF$cov.scaled * 2.4^2/2
> print(system.time(
+ MCMC <- modMCMC(f = residual, p = Fit$par, jump = Cov, lower = c(0, 0),
+ var0 = mse, wvar0 = 1, prior = Prior, niter = 2000)
+ ))
number of accepted runs: 1864 out of 2000 (93.2%)
  user system elapsed
  0.31 0.00 0.31
```
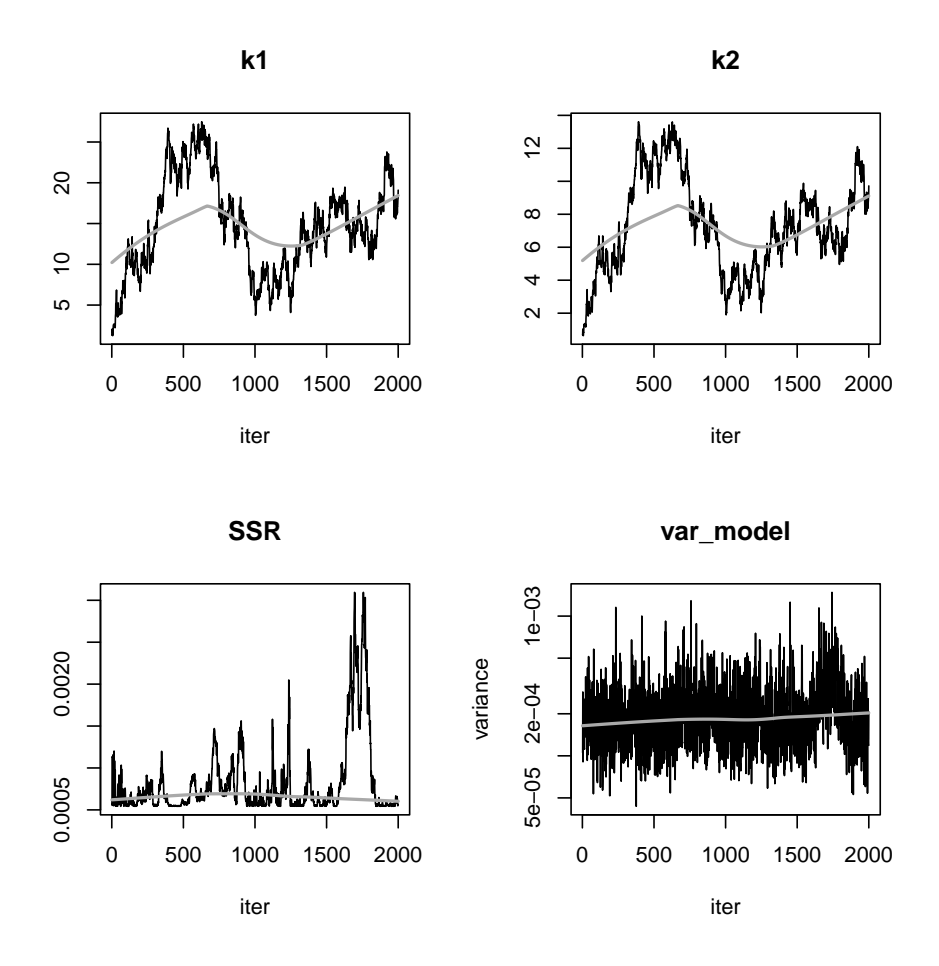

<span id="page-16-0"></span>Figure 6: Metropolis-Hastings MCMC of the chemical model - see text for R-code

The initial MCMC method, using the Metropolis-Hastings, has very high acceptance rate, indicating that it has not at all converged; this is confirmed by plotting the chain (figure [6\)](#page-16-0)

> plot(MCMC, Full = TRUE)

Better convergence is achieved by the adaptive Metropolis, updating the proposal every 100 runs (figure [7\)](#page-17-0)

```
> MCMC2<- modMCMC(f = residual, p = Fit$par, jump = Cov, updatecov = 100,
+ lower = c(0, 0), var0 = mse, wvar0 = 1, prior = Prior, niter = 2000)
```
number of accepted runs: 720 out of 2000 (36%)

> plot(MCMC2, Full = TRUE)

The correlation between the two parameters is clear (figure [8\)](#page-18-0):

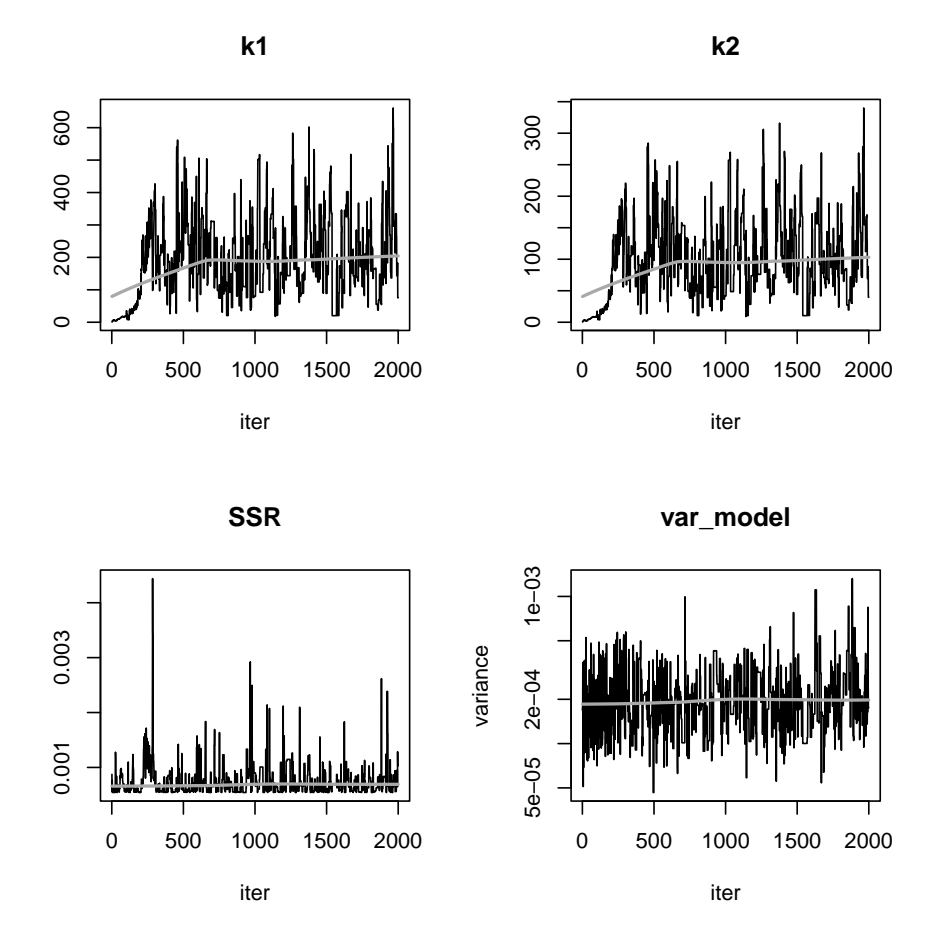

<span id="page-17-0"></span>Figure 7: Adaptive Metropolis MCMC of the chemical model - see text for R-code

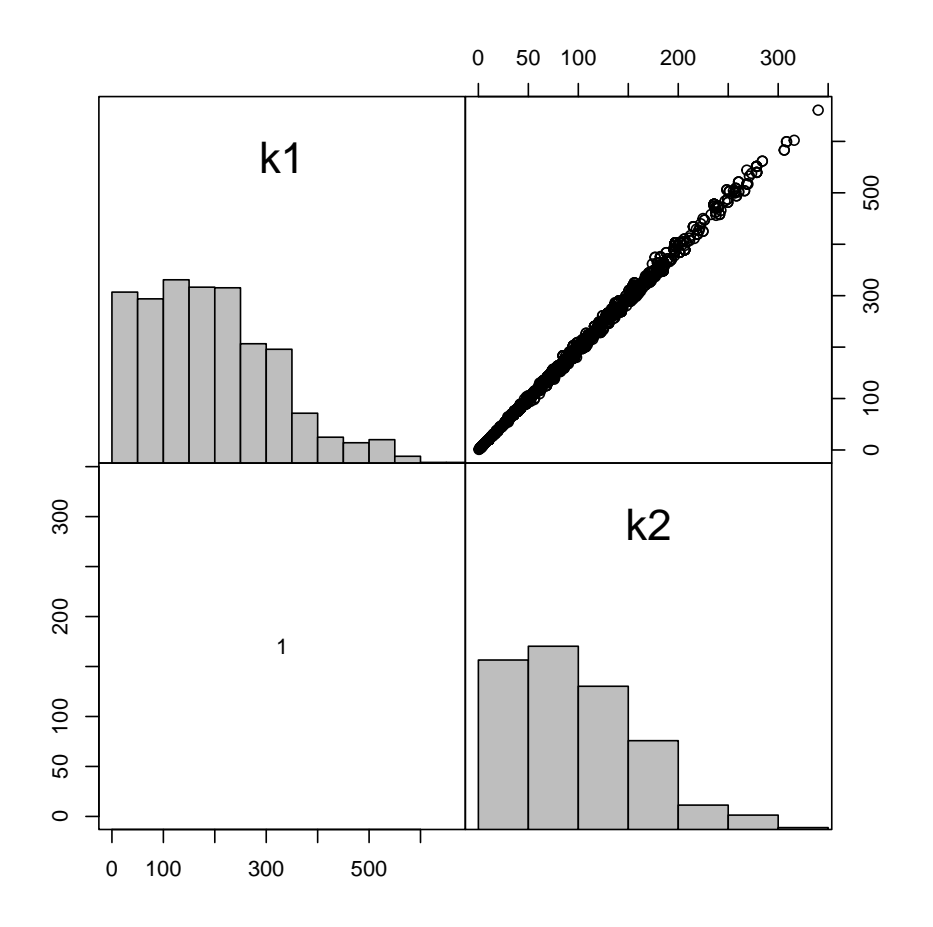

<span id="page-18-0"></span>Figure 8: Pairs plot of the Adaptive Metropolis MCMC of the chemical model - see text for R-code

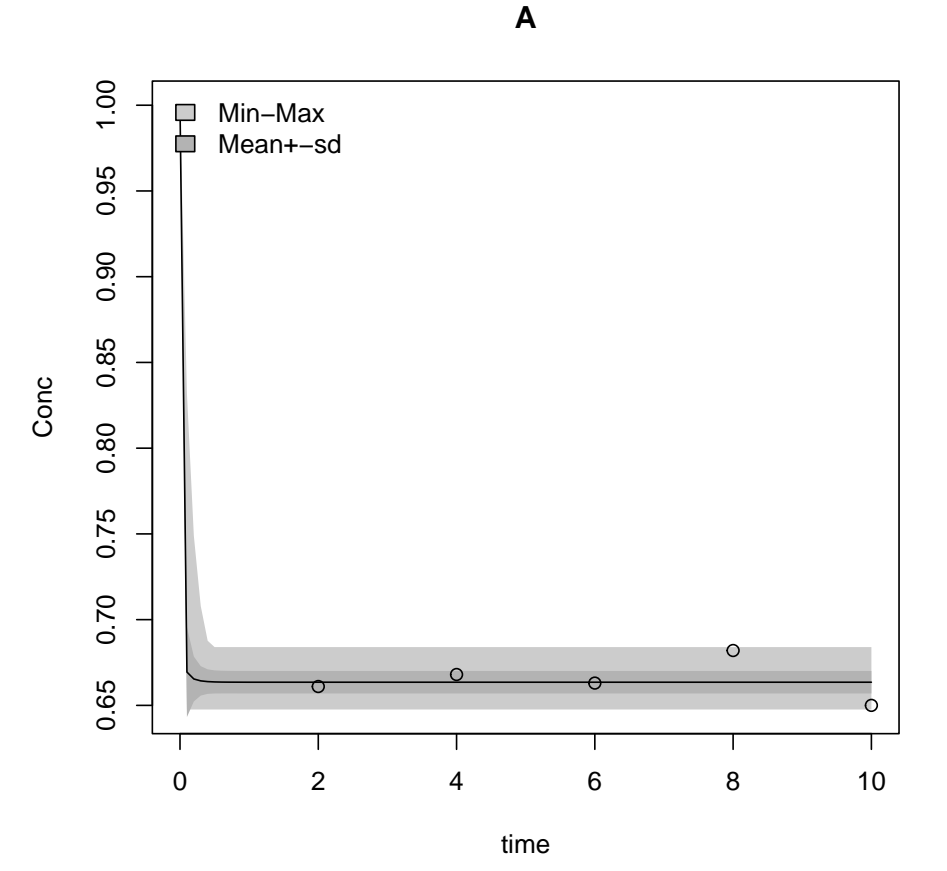

<span id="page-19-0"></span>Figure 9: Output ranges induced by parameter uncertainty of the chemical model - see text for R-code

## > pairs(MCMC2)

Finally, we estimate and plot the effects of the estimated parameters on the model output (figure [9\)](#page-19-0)

> sR <- sensRange(f=Reaction,times=seq(0,10,0.1),parInput=MCMC2\$pars)

```
> plot(summary(sR), xlab = "time", ylab = "Conc")
> points(Data)
```
# **7. Fitting a nonlinear model**

The following model:

$$
y = \theta_1 \cdot \frac{x}{x + \theta_2} + \epsilon
$$

$$
\epsilon \sim N(0, I\sigma^2)
$$

is fitted to two data sets  $<sup>1</sup>$  $<sup>1</sup>$  $<sup>1</sup>$ .</sup>

#### **7.1. Implementation in R**

First we input the observations:

```
> Obs <- data.frame(x=c( 28, 55, 83, 110, 138, 225, 375), # mg COD/l
+ y=c(0.053,0.06,0.112,0.105,0.099,0.122,0.125)) # 1/hour
> Obs2<- data.frame(x=c( 20, 55, 83, 110, 138, 240, 325), # mg COD/l
+ y=c(0.05,0.07,0.09,0.10,0.11,0.122,0.125)) # 1/hour
>
```
The Monod model returns a data.frame, with elements x and y :

```
> Model <- function(p,x) return(data.frame(x = x, y = p[1]*x/(x+p[2])))
```
In function Residuals, the model residuals and sum of squares are estimated. In this function, modCost is called twice; first with data set "Obs", after which the cost function is updated with data set "Obs2".

```
> Residuals <- function(p) {
+ cost \leq modCost(model = Model(p, Obs$x), obs = Obs, x = "x")+ modCost(model = Model(p, Obs2$x), obs = Obs2, cost = cost, x = "x")+ }
```
This function is input to modFit which fits the model to the observations.

```
> print(system.time(
+ P <- modFit(f = Residuals, p = c(0.1, 1))+ ))
  user system elapsed
 0.048 0.000 0.048
```
We plot the observations and best-fit line (figure [10\)](#page-21-0)

```
> plot(Obs, xlab = "mg COD/1", ylab = "1/hour", pch = 16, cex = 1.5)> points(0bs2, pch = 18, cex = 1.5, col = "red")
> lines(Model(p = P$par, x = 0:375))
```
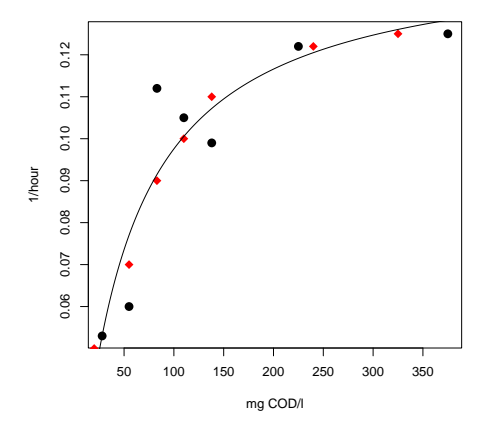

<span id="page-21-0"></span>Figure 10: The two sets of Monod observations with best-fit line - see text for R-code

Starting from the best fit, we run several MCMC analyses.

The -scaled- parameter covariances returned from the summary function are used as estimate of the proposal covariances (jump). Scaling is as in [\(Gelman, Varlin, Stern, and Rubin](#page-25-3) [2004\)](#page-25-3).

> Covar <- summary(P)\$cov.scaled \* 2.4^2/2

#### **7.2. Equal model variance**

In the first run, we assume that both data sets have equal model variance  $\sigma^2$ .

For the initial model variance (var0) we use the residual mean squares  $P\$ fms, returned by the modFit function. We give low weight to the prior  $(wvar0=0.1)$ 

The adoptive Metropolis MCMC is run for 1000 steps; the best-fit parameter set (P\$par) is used to initiate the chain (p). A lower bound (0) is imposed on the parameters (lower).

```
> s2prior <- P$ms
> print(system.time(
  MCMC <- modMCMC(f = Residuals, p = P$par, jump = Covar, niter = 1000,var0 = s2prior, wvar0 = 0.1, lower = c(0, 0))
+ ))
number of accepted runs: 224 out of 1000 (22.4%)
   user system elapsed
  2.151 0.000 2.151
```
The plotted results demonstrate (near-) convergence of the chain, and the sampled error variance (Model)(figure [11\)](#page-22-0).

> plot(MCMC, Full = TRUE)

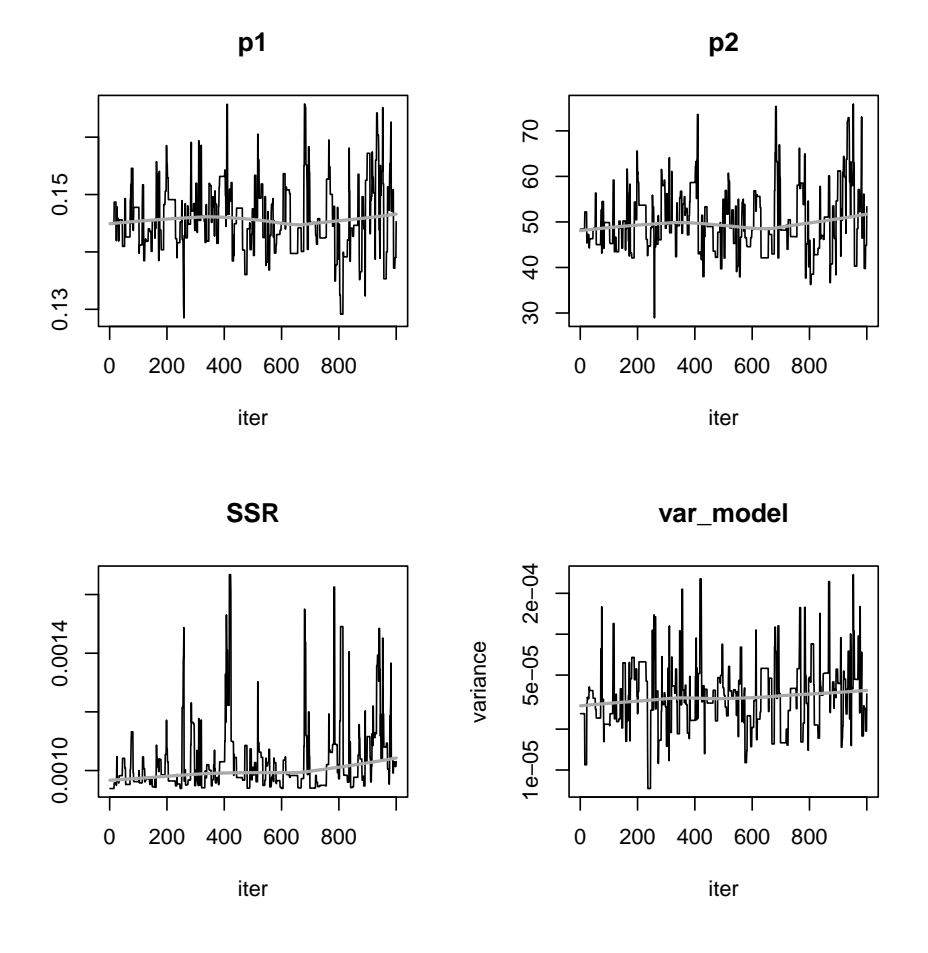

<span id="page-22-0"></span>Figure 11: The mcmc, same error variance - see text for R-code

#### **7.3. Dataset-specific model variance**

In the second run, a different error variance for the two data sets is used.

This is simply done by using, for the initial model variance the variables mean squares, before they are weighted (P\$var\_ms\_unweighted).

```
> varprior <- P$var_ms_unweighted
> print(system.time(
+ MCMC2 <- modMCMC(f = Residuals, p = P$par, jump = Covar, niter = 1000,
+ var0 = varprior, wvar0 = 0.1, lower = c(0, 0)+ ))
number of accepted runs: 258 out of 1000 (25.8%)
  user system elapsed
```
We plot only the residual sum of squares and the error variances; which=NULL does that (figure [12\)](#page-24-0).

> plot(MCMC2, Full = TRUE, which = NULL)

The summaries for both Markov chains show only small differences.

> summary(MCMC)

2.095 0.000 2.096

p1 p2 var\_model mean 0.14585561 49.984356 4.213936e-05 sd 0.00596486 6.927227 3.352869e-05 min 0.12850065 28.926491 7.303041e-06 max 0.16578426 75.905880 2.746997e-04 q025 0.14195455 45.016571 2.368401e-05 q050 0.14512915 48.678591 3.436602e-05 q075 0.14936779 54.308151 4.742310e-05

> summary(MCMC2)

```
p1 p2 sig.var_y sig.var_y.1
mean 0.145822650 49.668926 3.206104e-05 1.755564e-04
sd 0.005440936 7.005069 2.431168e-05 1.184691e-04
min 0.132350822 36.534122 8.849562e-06 2.449403e-05
max 0.173729210 90.986110 2.380429e-04 9.371530e-04
q025 0.142030486 44.587417 1.704036e-05 9.874067e-05
q050 0.145943571 49.849032 2.431048e-05 1.327817e-04
q075 0.149363981 53.466464 3.708073e-05 2.080904e-04
```
<span id="page-23-0"></span><sup>&</sup>lt;sup>1</sup>A similar example is also discussed in vignette ("FMEother"). Here the emphasis is on the MCMC method

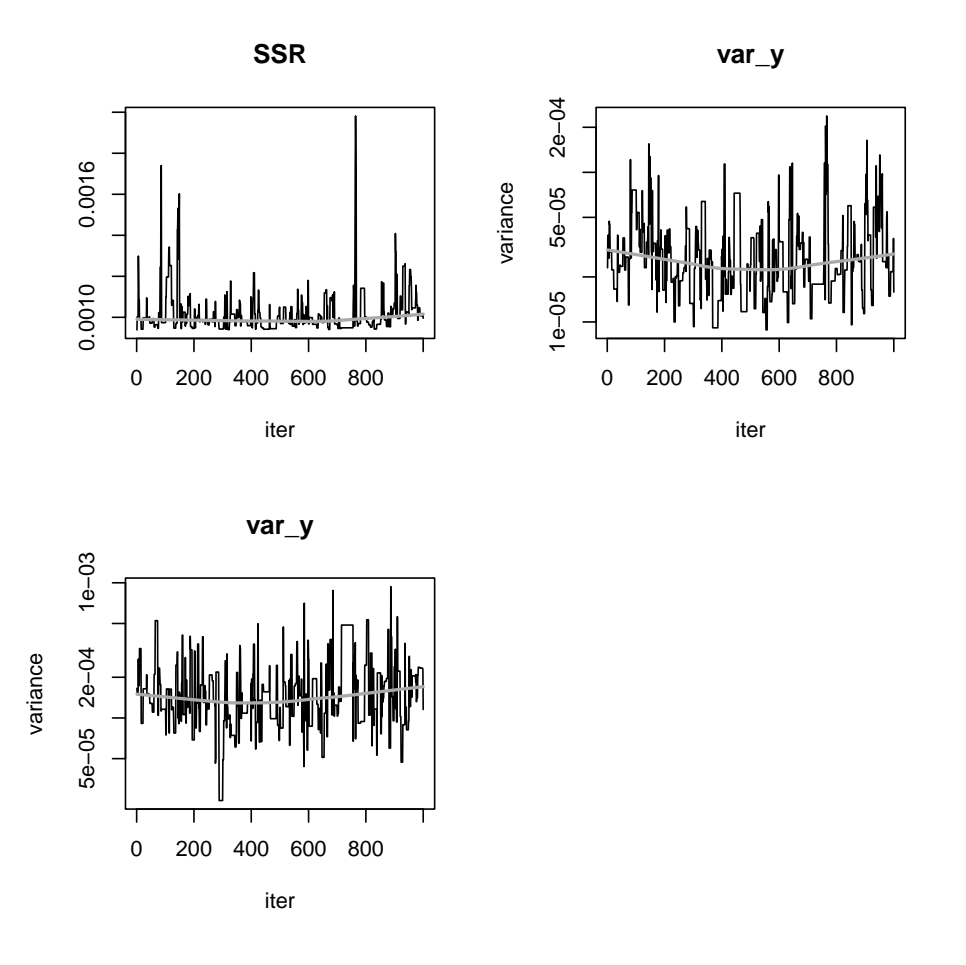

<span id="page-24-0"></span>Figure 12: The mcmc chain, separate error variance per data set - see text for R-code

If var0 has the same number of elements as the number of data points, then distinct error variances for each data point will be estimated.

# **8. Finally**

This vignette is made with Sweave [\(Leisch](#page-25-4) [2002\)](#page-25-4).

# **References**

- <span id="page-25-3"></span>Gelman A, Varlin JB, Stern HS, Rubin DB (2004). *Bayesian Data Analysis*. 2nd edition. Chapman & Hall/CRC, Boca Raton.
- <span id="page-25-1"></span>Haario H, Laine M, Mira A, Saksman E (2006). "DRAM: Efficient Adaptive MCMC." *Statistics and Computing*, **16**, 339–354.
- <span id="page-25-2"></span>Laine M (2008). *Adaptive MCMC Methods with Applications in Environmental and Models*. Finnish Meteorological Institute Contributions 69. ISBN 978-951-697-662-7.
- <span id="page-25-4"></span>Leisch F (2002). "Dynamic Generation of Statistical Reports Using Literate Data Analysis." In W Härdle, B Rönz (eds.), *COMPSTAT 2002 – Proceedings in Computational Statistics*, pp. 575–580. Physica-Verlag, Heidelberg.
- <span id="page-25-0"></span>Soetaert K, Petzoldt T (2010). "Inverse Modelling, Sensitivity and Monte Carlo Analysis in R Using Package FME." *Journal of Statistical Software*, **33**(3), 1–28. URL [http:](http://www.jstatsoft.org/v33/i03/) [//www.jstatsoft.org/v33/i03/](http://www.jstatsoft.org/v33/i03/).

## **Affiliation:**

Karline Soetaert Royal Netherlands Institute of Sea Research (NIOZ) 4401 NT Yerseke, Netherlands E-mail: [karline.soetaert@nioz.nl](mailto:karline.soetaert@nioz.nl) URL: <http://www.nioz.nl>

Marko Laine Finnish Meteorological Institute P.O. Box 503 FI-00101 Helsinki Finland E-mail: [marko.laine@fmi.fi](mailto:marko.laine@fmi.fi)